The "Read sample" option in Amazon shop incorrectly displays some typesetting of the ebook, which you will see correctly on your device.

## "Read sample" option Tables truncated at the right:

#### Time of stress:

fatigue, hot hands, fever, headache, pain, tingling, migraines, redness. cold, catarrhs cough, inflammation, low tension... good mood and good appetite.

### Recovery period:

insomnia, stress, discomfort, cold hands, poor appetite, dry cough, constipation, high blood pressure (the majority of these symptoms go unnoticed).

## Images separated from text:

### For emergencies or terminally ill people

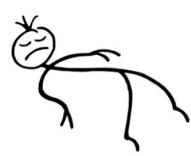

In the case of an emergency or terminally ill people, the use of (isotonic) sea water instead of the conventional physiologic saline solution, allows "miraculous" cures in a few hours, like those narrated by Quinton in the book Le Plasma de Quinton. In this book, we read how moribund children, dehydrated by cholera, or poisoned people recover their health in a few hours.

## Text boxes always to the left:

In these cases, we become a chronically ill person: we continually depend on a remedy or therapy.

- 
- If we have a car tire that is losing air, we can inflate it every
- morning, or fix the puncture and forget about the problem.

If we are already in the healing phase,

# Lists with reduced line size:

## As an aid in healing illnesses

The causes of our illnesses are:

- Insufficient nutrition: like the scurvy of sailors who didn't eat fruit and vegetables during their long trips.
- Accidents: trauma, burns, too intense efforts or exposing ourselves to environments when we are not used to them: sunburn on the beach or in high mountains, etc.
- Poisoning: usually due to medication.
- Serious concerns: which cause cancer, arthritis, cataracts, etc.

In the latter case, diseases have different symptoms when we are starting them (when we are still concerned), or when we have already resolved the concern and the body is recovering.

# on your device

### Time of stress:

fatigue, hot hands, fever, headache, pain, tingling, migraines, redness, cold, catarrhs cough, inflammation, low tension... good mood and good appetite.

#### Recovery period:

insomnia, stress, discomfort, cold hands, poor appetite, dry cough, constipation, high blood pressure (the majority of these symptoms go unnoticed).

### If we are already in the healing phase,

sea water will make it easier for us. In the most severe cases, large tumors, it may be necessary to take an anti-inflammatory medication. This is detailed further in the text.

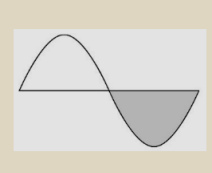

### For emergencies or terminally ill people

In the case of an emergency or terminally ill people, the use of (isotonic) sea water instead of the conventional physiologic saline solution, allows "miraculous" cures in a few hours, like those narrated by Quinton in the book Le Plasma de Quinton. In this book, we read how moribund children, dehydrated

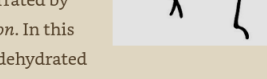

by cholera, or poisoned people recover their health in a few hours. For transfusions, it has important advantages:

### If we are still in the first phase, we must resolve the concern to begin healing.

Sea water, medicines and many other remedies can alleviate or eliminate the symptoms of the stress phase without solving the real cause. In these cases, we become a chronically ill person: we continually depend on a remedy or therapy.

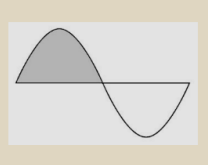

If we have a car tire that is losing air, we can inflate it every morning, or fix the puncture and forget about the problem.

### As an aid in healing illnesses

The causes of our illnesses are:

- Insufficient nutrition: like the scurvy of sailors who didn't eat fruit and vegetables during their long trips.
- Accidents: trauma, burns, too intense efforts or exposing ourselves to environments when we are not used to them: sunburn on the beach or in high mountains, etc.
- Poisoning: usually due to medication.
- · Serious concerns: which cause cancer, arthritis, cataracts, etc.

In the latter case, diseases have different symptoms when we are starting them (when we are still concerned), or when we have already resolved the concern and the body is recovering.